## **Généralité sur les réseaux Wifi aux LIMSI**

Les réseaux Wifi disponibles au LIMSI sont ceux offerts par l'infrastructure de l'université Paris Sud.

- 1. Les réseaux gérés par l'université **Paris-Sud** avec les SSID suivants : **eduroam, eduspot, visiteurs** [Voir la doc](http://www.di.u-psud.fr/securite/wifi/wifi.htm)
- 2. L'accès à ces réseaux se fonde sur une authentification (login/password) dont les identifiants ceux de l'annuaire ADONIS de l'université. Toute personne travaillant au LIMSI peut obtenir un compte dans l'annuaire de l'université. Il faut s'adresser aux [correspondants ADONIS.](http://adonis.u-psud.fr/pages-jaunes/entite.php?id_groupe=93)
- 3. Il est également possible d'ouvrir des comptes "Invités"

**eduspot** fonctionne avec une authentification via un portail captif. Une fois connecté au réseau "eduspot", il faut lancer votre navigateur qui vous dirigera automatiquement vers une page d'authentification. le login est de la forme prénom.nom.

## **eduroam**

C'est 2 réseaux demandent un peu de configuration sur le poste de travail. Les manipulations sont expliquées sur la page suivantes : <http://www.di.u-psud.fr/securite/wifi/wifi.htm>

**visiteurs** fonctionnent avec un portail captif avec création de compte (login/passwd) à la volée. La page d'accès au portail est protégée par un mot de passe qu'il faut demander à AMIC.

En cas de réunion ou séminaire, nous avons la possibilité de créer à l'avance un certain nombre de comptes visiteurs. Prendre contact avec AMIC.

## **Connexion au WIFI '''eduroam'''**

L'intéret d'eduroam est qu'il permet l'accès Wifi dans tous les organismes qui offre ce service : ATTENTION votre login pour eduroam doit etre de la forme prenom.nom@u-psud.fr.

## [réseau](https://amic.limsi.fr/doku.php?id=tag:reseau&do=showtag&tag=r%C3%A9seau)

From: <https://amic.limsi.fr/>- **Administration des moyens informatiques communs.**

Permanent link: **<https://amic.limsi.fr/doku.php?id=wifi&rev=1389362641>**

Last update: **2014/01/10 15:04**

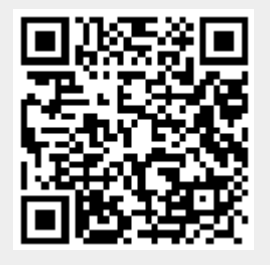